# **FINANCE & ADMINISTRATION**

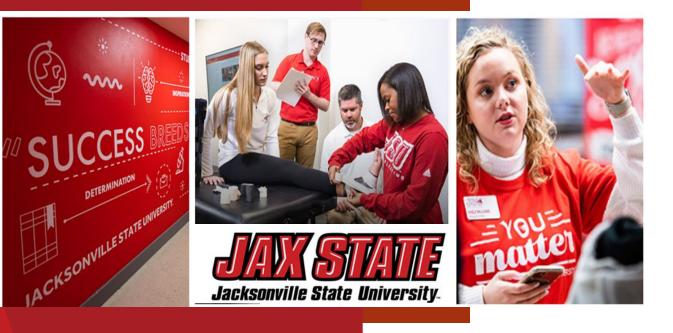

# Budget Manager Training

November 16,2023

David Lyon, Controller Janice Thomas, Assistant Controller Denise Hunt, Director of Procurement and Fixed Assets Dr. Arlitha Harmon, CFO

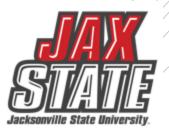

## Planning & Budget Development

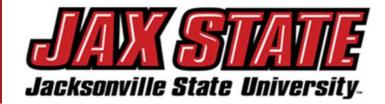

### BUDGET DEVELOPMENT PLANNING CALENDAR

ISU Budget Development – IV:09 Planning and Budgeting Policy

#### <u>June</u>

- President reviews and appoints new committee
   members to two-year term
- Orientation Packet to New Budget Committee
   Members
- Implement new or revised plans for CY budget for the beginning of Fall Term
- July
  - Review NY Budget Worksheet/Program Review Update Forms

### August/September

- New staff contracts due to HR (prior to August payroll close date
- Budget Monitoring training to new Budget Managers
- Budget development process for NY Tentative budget begins in September
- Review Committee Charge

### <u>October</u>

- JSU BOT adopts Approved Budget for CY
- Budget Managers to review budget package with appropriate Administrator(s)
- Prepare the ACHE Budget Presentation (if required)
- NY Budget Worksheet sent to Budget Managers after the October BOT Meeting

### November

 Provide departments with information to complete the Request for Purchase Form, service, or capital projects (IT, or, CP&F)

### December

Review of budget requests

### January

- Begin compiling NY expense budget requests & priorities
- Review PY reserves, revenue, & expenses after the audit report is issued (> January 15)

 Begin development of the Budget Development Premise based on the Governor's January Budget (Year 3-4 of Governor Term)

### **February**

- Continue review of NY Tentative budget requests
   & compiling of data
- New Position Requests due to PAC
- Budget Managers make revisions-based feedback, then re-submit
- Budget Plans Developed Alternative Scenarios prepared for NY Tentative budget for Cabinet review
- Begin development of the Budget Development Premise based on the Governor's January Budget (Year 2 of Governor Term)

### March

- ETF State Budget Report Issued
- Complete NY Interim Budget
- Sustainability Report
- Begin development of the Budget Development
   Premise based on the Governor's January Budget (Year 1 of Governor's Term)

### April

- Submit NY Tuition, Fees, and Interim budget to BOT for approval
- Returning Faculty Base Contracts due for position budgeting
- Midyear CY review provided to Cabinet for review
- Open Forum/Budget Bulletin
- Respond to Budget Manager as to what requests will be approved
- Faculty Senate President or Designee Appointment (annual)
- May
  - Fiscal Health Check List

Legend: PY= Prior Year (FY22) CY = Current Year (FY23) NY = Next Year (FY24)

Every year a department or unit will submit an operating budget request for the following academic year. This planning phase should reflect the overall priorities of the department or unit. This phase includes an examination of prior year expenses, analysis of changing conditions, and review of trends.

## FY24-25 Budget Process Changes

- O&M Request Form names and content has been updated
- New Argos reports available
- Budget Review Rubric revised
- New Position and Capital Budget Request process (TBA)
- New Budget Analyst Stephanie Kilgore

## review of trends.

# FY 2024-25 Budget Development

|                             | Jacksonville State University |  |  |  |  |  |  |  |
|-----------------------------|-------------------------------|--|--|--|--|--|--|--|
| Departmental Budget Request |                               |  |  |  |  |  |  |  |
|                             |                               |  |  |  |  |  |  |  |
|                             |                               |  |  |  |  |  |  |  |
| Department:                 |                               |  |  |  |  |  |  |  |
| Budget Manage               | epartment: udget Manager      |  |  |  |  |  |  |  |
|                             |                               |  |  |  |  |  |  |  |

|      |     |         |                                 |         | 2024 - 2025 (FY 25) |                                          |                          |                   |
|------|-----|---------|---------------------------------|---------|---------------------|------------------------------------------|--------------------------|-------------------|
| Fund | Org | Account | Account Title                   | Program | Budget              | Adjustment Requests                      | 1-Time Requests          | Proposed Budget   |
|      |     | 71010   | Travel Employee                 |         |                     | N/A                                      | N/A                      | 0.00              |
|      |     | 72010   | Office Supplies                 |         |                     | N/A                                      | N/A                      | 0.00              |
|      |     | 72011   | Instructional Supplies          |         |                     | N/A                                      | N/A                      | 0.00              |
|      |     | 72018   | Software                        |         |                     | N/A                                      | N/A                      | 0.00              |
|      |     | 72020   | Clothing                        |         |                     | N/A                                      | N/A                      | 0.00              |
|      |     | 72106   | Maintenance Contracts           |         |                     | N/A                                      | N/A                      | 0.00              |
|      |     | 72201   | Postage                         |         |                     | N/A                                      | N/A                      | 0.00              |
|      |     | 72402   | Subscriptions & Periodicals     |         |                     | N/A                                      | N/A                      | 0.00              |
|      |     | 72501   | Advertising & Promotions        |         |                     | N/A                                      | N/A                      | 0.00              |
|      |     | 72503   | Printing                        |         |                     | N/A                                      | N/A                      | 0.00              |
|      |     | 72702   | Training                        |         |                     | N/A                                      | N/A                      | 0.00              |
|      |     | 72703   | Contractual Services            |         |                     | N/A                                      | N/A                      | 0.00              |
|      |     | 76005   | Books                           |         |                     | N/A                                      | N/A                      | 0.00              |
|      |     | 76008   | Noncapitalized Equipment        |         |                     | N/A                                      | N/A                      | 0.00              |
|      |     | 76009   | Furniture                       |         |                     | N/A                                      | N/A                      | 0.00              |
|      |     | 72103   | Maintenance & Repairs Equipment |         |                     | N/A                                      | N/A                      | 0.00              |
|      |     |         | Accreditation                   |         |                     | N/A                                      | N/A                      | 0.00              |
|      |     |         | Add Other Here                  |         |                     | N/A                                      | N/A                      | 0.00              |
|      |     |         | Add Other Here                  |         |                     | N/A                                      | N/A                      | 0.00              |
|      |     |         | Total                           |         | 0.00                | 0.00                                     | 0.00                     | 0.00              |
|      |     |         |                                 |         |                     |                                          |                          |                   |
|      |     |         | Prior FY24 Budget:              |         | 0.00                |                                          |                          |                   |
|      |     |         | Total FY25 Additional Requests  |         | 0.00                | Important: Please su                     | ıbmit Request Justificat | ion Form for each |
|      |     |         | Proposed FY25 Budget            |         | 0.00                | separate augmention or one-time request. |                          |                   |
|      |     |         | Total Funded Adjustment:        |         |                     |                                          |                          |                   |
|      |     |         |                                 |         |                     |                                          |                          |                   |

## **Departmental Budget Request**

•Summarize your budget request at the FOAP Level. Use the *Budget Status Query by Account Report* to populate your current budget information (See the next slide).

•Forward the Excel document (NOT pdf) to your immediate supervisor along with all request justification documentation (old Form A).

•Your Supervisor will review the form and forward to their Vice President for approval.

•Approved requests will be forwarded to the Budget Committee for consolidation and Cabinet review via the <u>Consolidated</u> <u>Budget Request Form</u> (previously Form D).

## Populating Departmental Budget Request Budget Information

Use this report to generate a report to complete the FORM B current year budget information. **Banner Finance Self Service** Q New Query Search Query Create New Query Open Banner Self-Service > Click My Finance Query > Click New Query > Budget Status by Account Query FINANCE SELF SERVICE Select Query Type **Budget Quick Query** ~ Finance Ouerv Iournals Enter the respective Fund, Organization, and Account - 7% (Operating Expenses) Requisitions Budget Development Values View and Approve Documents Chart\* Index J Jacksonville State University ×v  $\sim$ Choose Index My Finance Query Fund Organization \* Create, view and share budget availability, encumbrance and 60001 VP Finance and Administration ×v 10000 Current Unrestricted ×v payroll gueries. Account Program My Journals 7% ×v Choose Program  $\sim$ Create and view draft, pending and completed journals and supporting documentation. Scroll down and enter the fiscal year and fiscal period of 14 > Click SUBMIT Create New Query Include Revenue Accounts Approve Documents Fiscal Year\* Fiscal Period 2021 ×v 14 ×v View list of documents pending approval. Approve, disapprove, or denv. Comparison Fiscal Year **Comparison Fiscal Period** 2022 ×× 14 ×V **Delete Finance Template** Delete templates for Finance Queries, Budget Development, and Purchase Orders.

## Populating Departmental Budget Request Budget Information

Download the information to complete the Department Budget Request Form (old Form B) current year budget information.

| My Finance • My Finance Query • Budget Status by Account |                                   |         |   |          |   |                             |                          |                               |
|----------------------------------------------------------|-----------------------------------|---------|---|----------|---|-----------------------------|--------------------------|-------------------------------|
| Budget Status by Acco                                    | unt                               |         |   |          |   |                             |                          | New Query                     |
| VP Finance and Administra                                | ation - 60001                     |         |   |          |   |                             |                          | 🖌 > 🖻 🕕 :                     |
| Query Results                                            |                                   |         |   |          |   |                             |                          | + 🛃                           |
| Account                                                  | Account Title                     | Program | ٥ | Health   | ٥ | FY23/PD14 Adjusted Budget 🗘 | FY23/PD14 Year to Date 🗘 | FY23/PD14 Available Balance 🗘 |
| 61020                                                    | Salaries                          | 70      |   | 9        |   | \$335,920.00                | \$261,920.04             | \$73,999.96                   |
| 62020                                                    | University Aid                    | 70      |   | A        |   | \$2,146.01                  | \$0.00                   | \$2,146.01                    |
| 65005                                                    | FICA Match                        | 70      |   | 9        |   | \$24,856.38                 | \$18,052.39              | \$6,803.99                    |
| 65010                                                    | TRS Match                         | 70      |   | <b>A</b> |   | \$31,590.83                 | \$30,503.28              | \$1,087.55                    |
| 65015                                                    | Health Insurance                  | 70      |   | 9        |   | \$32,088.00                 | \$16,808.00              | \$15,280.00                   |
| 65020                                                    | Life Insurance                    | 70      |   | A        |   | \$702.57                    | \$1,299.72               | (\$597.15)                    |
| 65025                                                    | Disability Insurance              | 70      |   | 9        |   | \$447.56                    | \$244.10                 | \$203.46                      |
| 65030                                                    | TIAA Match                        | 70      |   | A        |   | \$12,546.00                 | \$12,861.36              | (\$315.36)                    |
| 69030                                                    | Unemployment                      | 70      |   | A        |   | \$64.98                     | \$52.32                  | \$12.66                       |
| 70000                                                    | Operating Expenditure Budget Pool | 70      |   | A        |   | (\$3,500.00)                | \$0.00                   | (\$3,500.00)                  |
| 71010                                                    | Travel Employee                   | 70      |   | <b>A</b> |   | \$1,040.83                  | \$2,532.02               | (\$1,491.19)                  |
| 71020                                                    | Travel Employee Recruitment       | 70      |   | 0        |   | \$926.84                    | \$0.00                   | \$926.84                      |
| Report Total (of all records)                            |                                   |         |   |          |   | \$966,165.91                | \$674,753.61             | \$291,412.30                  |

# FY 2024-25 Budget Development

|            |                                              | Unit Budget Change Request                                           |
|------------|----------------------------------------------|----------------------------------------------------------------------|
| Instructi  | ons:                                         |                                                                      |
|            | provide one form pe                          | er request                                                           |
|            | heet for each reques                         |                                                                      |
|            | eport O&M requests                           |                                                                      |
|            |                                              | your immediate supervisor along with a copy of your Operational Plan |
| Unit Nar   | ne                                           |                                                                      |
| Unit Lea   | der                                          |                                                                      |
| Immedia    | ate Supervisor                               |                                                                      |
| Vice Pre   |                                              |                                                                      |
|            | Request Year                                 |                                                                      |
|            |                                              |                                                                      |
| Request    | ed Funds Frequency<br>One Time<br>Reoccuring | Unit Objective<br>Strategic Plan                                     |
|            |                                              | Other (explain)                                                      |
|            | Fund                                         | Org Account Program                                                  |
| FOAP       |                                              |                                                                      |
|            |                                              |                                                                      |
|            |                                              |                                                                      |
| Amount     | Requested                                    |                                                                      |
|            |                                              |                                                                      |
|            |                                              |                                                                      |
| Justificat | tion and Alignment v                         | vith Strategic                                                       |
|            |                                              |                                                                      |
|            |                                              |                                                                      |
|            |                                              |                                                                      |
|            |                                              |                                                                      |
|            |                                              |                                                                      |
| A          | -less her Mars Desside                       |                                                                      |
| Action 1   | aken by Vice Preside                         |                                                                      |
|            |                                              | varded to Budget Committee                                           |
|            | Not Approved at th                           | is time                                                              |
| Action T   | aken by Budget Com                           | mittee                                                               |
|            |                                              | varded to President's Cabinet                                        |
|            | Not Approved at th                           |                                                                      |
|            |                                              | is nine                                                              |

Jacksonville State University

### **Unit Budget Change Request**

(previously FORM A)

- Please complete a form for each budget augmentation or one-time O&M requests (i.e. 7000s). <u>Position & Capital Budget Requests have a new</u> <u>process (TBA).</u>
- Complete narrative sections and select the respective check box.
- Forward the Excel file to your immediate supervisor along with a copy of your Annual Unit Operational Plan.
- Your Supervisor will review the form and forward to their Dean/Vice President for approval.
- Approved requests will be forwarded to the Budget Committee for consolidation and Cabinet review.
- Request & Justifications: Due to Supervisors December 12, 2023
- > All Forms: Due from Supervisor/Dean to Vice President– January 19, 2023
- > All Forms: Due from Cabinet to Budget Committee February 2, 2023

# FY 2024-25 Budget Expenditure Rubric

Request will be evaluated based on the expenditure rubric.

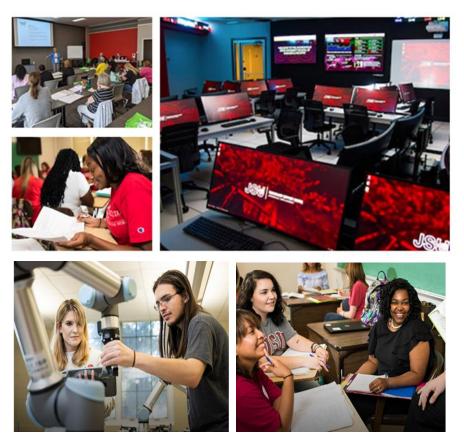

|                                                  | Criteria                                                                                                    | None (0)            | Low (1)                                                                                                    | Moderate (2)                                                                                                    | Strong (3)                                                                                                    | Score |
|--------------------------------------------------|----------------------------------------------------------------------------------------------------|---------------------|----------------------------------------------------------------------------------------------------|----------------------------------------------------------------------------------------------------|----------------------------------------------------------------------------------------------------|-------|
|                                                  | <u>Proposal</u> is<br>connected to the<br>unit's<br>operational/asse<br>ssment plans.                         | Does not<br>address | Request includes<br>some information,<br>but the connection<br>to the unit's plan is<br>not clearly<br>defined.              | Request includes<br>moderate<br>information about<br>the connection to<br>the unit's plan.                       | Request includes<br>significant<br>information about<br>the connection to<br>the unit's plan.                       |       |
| Unit Plan                                        | Proposal is<br>connected to the<br>unit's program<br>review.                                                  | Does not<br>address | Request includes<br>some information,<br>but the connection<br>to the unit's<br>program review is<br>not clearly<br>defined. | Request includes<br>moderate<br>information about<br>the connection to<br>the unit's program<br>review.          | Request includes<br>significant<br>information about<br>the connection to<br>the unit's program<br>review.          |       |
|                                                  | There is a<br>defined plan to<br>assess the<br>success of the<br>proposal                                     | Does not<br>address | Request includes<br>some information,<br>but there is limited<br>information about<br>how the request<br>will be assessed.   | Request includes<br>moderate<br>information about<br>the assessment plan<br>for the proposal.                    | Request includes<br>significant<br>information about<br>the assessment<br>plan for the<br>proposal.                 |       |
| Strategic                                        | <u>Proposal</u> is<br>connected to<br>JSU's strategic<br>plan.                                                | Does not<br>address | Request includes<br>some information,<br>but the connection<br>to the strategic plan<br>is not clearly<br>defined.           | Request includes<br>moderate<br>information about<br>the connection to<br>the strategic plan.                    | Request includes<br>significant<br>information about<br>the connection to<br>the strategic plan.                    |       |
| Plan                                             | Proposal defines<br>how initiative<br>will add value<br>to the strategic<br>plan.                             | Does not<br>address | Request includes<br>some information,<br>but the value add is<br>not clearly<br>articulated.                                 | Request includes<br>moderate<br>information about<br>the value add to the<br>strategic plan.                     | Request includes<br>significant<br>information about<br>the value <u>add</u> to<br>the strategic plan.              |       |
| Alignment                                        | <u>Proposal</u> is<br>aligned with the<br>mission of<br>JSU.                                                  | Does not<br>address | Request includes<br>some information,<br>but the connection<br>to the JSU mission<br>is not clearly<br>defined.              | Request includes<br>moderate<br>information about<br>the connection to<br>the JSU mission.                       | Request includes<br>significant<br>information about<br>the connection to<br>the JSU mission.                       |       |
| with<br>Mission                                  | Will the<br>proposal<br>positively<br>impact the<br>mission of<br>JSU?                                        | Does not<br>address | Request includes<br>some information,<br>but the impact on<br>the JSU mission is<br>not clearly<br>defined.                  | Request includes<br>moderate<br>information about<br>the impact on the<br>JSU mission is not<br>clearly defined. | Request includes<br>significant<br>information about<br>the impact on the<br>JSU mission is not<br>clearly defined. |       |
| Alignment<br>with a<br>Master Plan<br>(Optional) | Does the<br>proposal align<br>with a master<br>plan? (Campus<br>master plan,<br>housing master<br>plan, etc.) | Does not<br>address | Request includes<br>some information,<br>but the connection<br>to a master plan is<br>not clearly<br>defined.                | Request includes<br>moderate<br>information about<br>the connection to a<br>master plan.                         | Request includes<br>significant<br>information about<br>the connection to<br>a master plan.                         |       |
| Life &<br>Safety<br>(Optional)                   | Does this<br>request address<br>a life and safety<br>concern for the<br>University?                           | Does not<br>address | Request somewhat<br>addresses a life and<br>safety concern.                                                                  | Request moderately<br>addresses a life and<br>safety concern.                                                    | Request<br>significantly<br>addresses a life<br>and safety<br>concern.                                              |       |

**Expenditure Sub-Committee Proposal Evaluation Rubric** 

Average Score: \_\_\_\_

# FY 2024-25 Budget Development

|           | Jacksonville State University<br>Revenue Request Summary Form C<br>(attach original request and supporting documentation to this summary and submit to Chair of the Revenue Subcommittee) |      |                  |               |               |          |             |                  |                           |           |           |          |
|-----------|----------------------------------------------------------------------------------------------------|------|------------------|---------------|---------------|----------|-------------|------------------|---------------------------|-----------|-----------|----------|
|           |                                                                                                    |      |                  |               |               |          |             |                  |                           |           |           |          |
|           |                                                                                                    |      | (attach original | request and s | supporting do |          | c Year 2022 |                  | enue subcommittee)        |           |           |          |
|           |                                                                                                    |      |                  |               |               | / coucim |             | 2020             |                           |           |           |          |
| Division: |                                                                                                    |      |                  |               |               |          |             |                  |                           |           |           |          |
| College:  |                                                                                                    |      |                  |               |               |          |             |                  |                           |           |           |          |
|           |                                                                                                    |      |                  |               |               |          |             |                  |                           |           |           |          |
|           | Amount                                                                                                    | Unit | Primary Contact  | FUND          | ORG           | ACCOUNT  | PROGRAM     | Title of Request | Justification for Request | Type Code | Frequency | Priority |
| Tuition   |                                                                                                    |      |                  |               |               |          |             |                  |                           |           |           |          |
|           |                                                                                                    |      |                  |               |               |          |             |                  |                           |           |           |          |
|           |                                                                                                    |      |                  |               |               |          |             |                  |                           |           |           |          |
|           |                                                                                                    |      |                  |               |               |          |             |                  |                           |           |           |          |
|           |                                                                                                    |      |                  |               |               |          |             |                  |                           |           |           |          |
| Fee       |                                                                                                    |      |                  |               |               |          |             |                  |                           |           |           |          |
|           |                                                                                                    |      |                  |               |               |          |             |                  |                           |           |           |          |
|           |                                                                                                    |      |                  |               |               |          |             |                  |                           |           |           |          |
|           |                                                                                                    |      |                  |               |               |          |             |                  |                           |           |           |          |
| Other     |                                                                                                    |      |                  |               |               |          |             |                  |                           |           |           |          |
|           |                                                                                                    |      |                  |               |               |          |             |                  |                           |           |           |          |
|           |                                                                                                    |      |                  |               |               |          |             |                  |                           |           |           |          |
| Total     | 0.00                                                                                                    |      |                  |               |               |          |             |                  |                           |           |           |          |
|           |                                                                                                    |      |                  |               |               |          |             |                  |                           |           |           |          |
|           |                                                                                                    |      |                  |               |               |          |             |                  |                           |           |           |          |

### **Revenue Request Summary FORM C – ONLY Vice President Complete**

Cabinet Members will attach original request for approved requests and supporting documentation to this summary and submit to Chair of the Revenue Subcommittee (Jessica Wiggins).

# FY 2024-25 Budget Development

|                  | Jacksonville State University                                                                                                    |      |                 |      |     |         |             |                  |                           |                     |          |
|------------------|----------------------------------------------------------------------------------------------------|------|-----------------|------|-----|---------|-------------|------------------|---------------------------|---------------------|----------|
|                  | Expense Request Summary Form D<br>(attach original request and supporting documentation to this summary and submit to Chair of the Expense Subcommittee) |      |                 |      |     |         |             |                  |                           |                     |          |
|                  |                                                                                                    |      |                 |      |     |         |             |                  |                           |                     |          |
|                  |                                                                                                    |      |                 |      |     | Academi | c Year 2022 | -2023            |                           |                     |          |
| Division:        |                                                                                                    |      |                 |      |     |         |             |                  |                           |                     |          |
| College:         |                                                                                                    |      |                 |      |     |         |             |                  |                           |                     |          |
|                  | Amount                                                                                                    | Unit | Primary Contact | FUND | ORG | ACCOUNT | PROGRAM     | Title of Request | Justification for Request | Type Code Frequency | Priority |
| 0 <b>&amp;</b> M |                                                                                                    |      |                 |      |     |         |             |                  |                           |                     |          |
|                  |                                                                                                    |      |                 |      |     |         |             |                  |                           |                     |          |
|                  |                                                                                                    |      |                 |      |     |         |             |                  |                           |                     |          |
|                  |                                                                                                    |      |                 |      |     |         |             |                  |                           |                     |          |
|                  |                                                                                                    |      |                 |      |     |         |             |                  |                           |                     |          |
| Personnel        |                                                                                                    |      |                 |      |     |         |             |                  |                           |                     |          |
|                  |                                                                                                    |      |                 |      |     |         |             |                  |                           |                     |          |
|                  |                                                                                                    |      |                 |      |     |         |             |                  |                           |                     |          |
|                  |                                                                                                    |      |                 |      |     |         |             |                  |                           |                     |          |
|                  |                                                                                                    |      |                 |      |     |         |             |                  |                           |                     |          |
| Other            |                                                                                                    |      |                 |      |     |         |             |                  |                           |                     |          |
|                  |                                                                                                    |      |                 |      |     |         |             |                  |                           |                     |          |
|                  |                                                                                                    |      |                 |      |     |         |             |                  |                           |                     |          |
|                  |                                                                                                    |      |                 |      |     |         |             |                  |                           |                     |          |
| Total            | 0.00                                                                                                    |      |                 |      |     |         |             |                  |                           |                     |          |
|                  |                                                                                                    |      |                 |      |     |         |             |                  |                           |                     |          |

## Expense Request Summary FORM D ONLY Vice President Complete

Cabinet Members will attach original request for approved requests and supporting documentation to this summary and submit to Chair of the Expense Subcommittee (Josh Robinson).

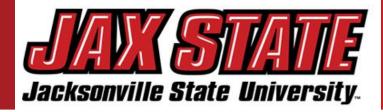

Jacksonville State University's (JSU) Budget is based on a fairly conservative budget approach. The budget was developed in alignment with the Strategic Master Plan and Annual Operating Plan utilizing the Alabama Educational Trust Fund apportionment data and tuition projections.

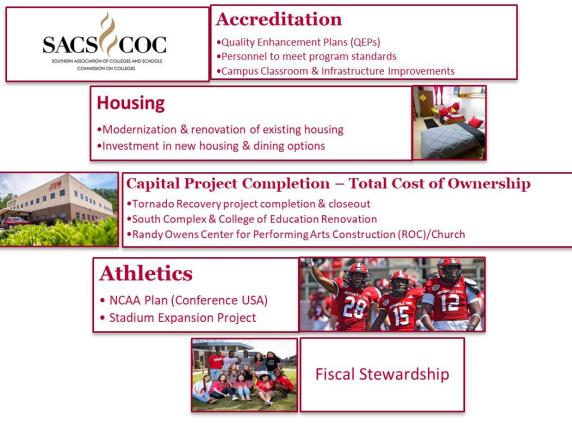

- Provides guidance for budget allocation process in alignment with the Strategic Plan, Budget priorities aids in planning assumptions in response to the ending of HEERF funding, inflation pressures, and contextual information. The budget process has been adjusted to support a compressed timeline, facilitate timely decision-making, and minimize rework.
- Expenditure planning assumptions, as well as assumptions by major account categories. These assumptions should be used unless a division has more specific information regarding impacts to their division. If no specific assumption is provided, divisions should plan for known items and trends.
- The goal is to maintain at least a fund balance level (as a percent of expenditures), while continuing to invest in initiatives that help us move forward with our campus priorities and support the student experience.

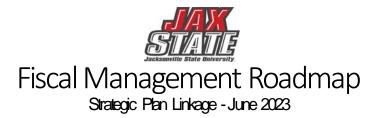

In January 2023, Jacksonville State University's Board of Trustees adopted the new Strategic Plan. The Fiscal Roadmap is beirg linked to the Strategic Plan to ensure alignment and collective progress.

ENGAGE

ENGAGE

### Strategic Plan

### REACH

As a thriving learning community, we depend on a strong financial foundation based on diverse student enrollment, a spirit of generosity, and a culture of accountability.

REACH

As a university, we ensure the vibrancy of our campus, community, and region through the benefit of belonging, mutual relationships, and power of place.

### DISCOVER

DISCOVER

As educators, we do not provide the answers. We provide the experiences, environments, and expectations that allow learners to discover the answers.

Roadmap

CASH Cash flow is defined as the amount of money entering and leaving an institution over a given period of time. Cash flow is important because it enables an institution to meet existing financial obligations as well

## DEBT SERVICE

Debt service is the cash that is required to cover the repayment of interest and principal on a debt for a particular period.

## BUDGETING

A budget is a tool for planning, implementing, and controlling activities for optimum utilization of scarce resources. It explains the entity's objectives and the course of action it will choose to achieve its goal. This process involves planning and forecasting, implementing, monitoring and controlling, and finally evaluating the performance of the budget.

## **OPERATIONS**

### & MAINTENANCE Operation and maintenance

actual expenses provide the educational and physical environment that enables an institution to effectively pursue teaching, research, public service, and other supporting activities.

# **Budget Manager Training**

**Budget:** A budget is defined as a systematic plan for meeting expenditures in a given period or the total sum of money allocated for a particular purpose or time period.

**Fiscal Year:** the University's fiscal year begins October 1 and ends September 30.

**Unrestricted General Activities:** the academic core of the university, executive management, and all institutional support activities such as the library, business and operations, information technology and plant operations.

**Auxiliary Enterprises:** activities that exist to provide a service to students, faculty, or staff and for which a fee is charged that is related to the cost of the service.

**Student Activities:** student clubs and organizations that operate totally based on a fee that is charged to each registered student.

**Capital Outlay:** funds from either internal or external sources used for construction, maintenance, and/or acquisition of Capital Assets for future use.

| $\mathbf{F}$                                             | 0                                                               | Α                                                                                           | Р                                                                                                    | Α                                                                                                    | L                  |  |
|----------------------------------------------------------|-----------------------------------------------------------------|---------------------------------------------------------------------------------------------|----------------------------------------------------------------------------------------------------|----------------------------------------------------------------------------------------------------|--------------------|--|
| Fund                                                     | Organization                                                    | Account                                                                                     | Program                                                                                                 | Activity                                                                                                    | Location           |  |
| Indicates the source of money<br>and how it must be used | Departmental entities or<br>budgetary units within the district | Describes the nature of<br>expenditures, revenues, assets,<br>liabilities and fund balances | Functional reporting<br>classification for tracking<br>use of funds for financial<br>reporting purposes | A user defined element to be used<br>for independent reporting needs <u>not</u><br>required for external reporting<br>purposes |                    |  |
| <u>9</u> 4130                                            | 65500                                                           | 76007                                                                                       | 60                                                                                                    | parposes                                                                                                    |                    |  |
| See Below                                                | Dept Org #                                                      | See Next<br>Slide                                                                           | See Below                                                                                               |                                                                                                    |                    |  |
| Chart o                                                  | f Accounts                                                      | Finance was specifi                                                                         | ically designed for highe                                                                               | and Human Resource Syst<br>er education fund accounti<br><b>Title</b>                                                          |                    |  |
| Fund                                                     | Type                                                            |                                                                                             | 20 Res<br>30 Pub                                                                                        | ruction<br>earch<br>lic Service<br>demic Support                                                                               |                    |  |
|                                                          | General<br>Restricted<br>Auxiliary<br>Scholarship               |                                                                                             | 60 Ope<br>70 Inst<br>80 Scho<br>85 Ass                                                                  | dent Services<br>eration and Maintenance<br>itutional Support<br>olarships and Fellowships<br>ociations                        |                    |  |
|                                                          | Agency<br>Capital Projects                                      |                                                                                             | 98 Dep                                                                                                  | illary Enterprises<br>preciation<br>enue                                                                                       | Jacksonville State |  |

(

# **Banner O&M Accounts**

| Travel                                   | Postage and Freight          | Memberships and Subscriptions        | Property Plant and Equipment   |
|------------------------------------------|------------------------------|--------------------------------------|--------------------------------|
| 71010 Travel Employee                    | 72201 Postage                | 72401 Memberships                    | 76001 Capitalized Equipment    |
| 71020 Travel Employee Recruitment        | 72202 Freight                | 72402 Subscriptions and Periodicals  | 76002 Land                     |
| 71030 Travel Supervision                 | 72203 Student Mailing Fee    | Advertising and Promotions           | 76003 Buildings                |
| 71040 Travel Student Groups              | 72204 Mailing Labels         | 72501 Advertising and Promotions     | 76004 Improvements             |
| 71050 Non-employee Travel                | 72205 Mailing Services       | 72503 Printing                       | 76005 Books                    |
| 71200 Travel Athletic Recruiting         | Services                     | Meals and Entertainment              | 76006 Audiovisual Materials    |
| 71210 Travel Team                        | 72701 Legal                  | 72601 Meals                          | 76007 General Contractor       |
| 71230 Travel Playoffs                    | 72702 Training               | 72602 Entertainment                  | 76008 Noncapitalized Equipment |
| 71235 Travel Taxable Per Diem            | 72703 Contractual Services   | 72604 Homecoming Expenses            | 76009 Furniture                |
| Supplies                                 | 72704 Faculty Development    | Athletic Expenses                    | 76010 Architect Fees           |
| 72010 Office Supplies                    | 72705 Stipends               | 72901 Game Guarantees                | 76011 NEALEA Equipment         |
| 72011 Instructional Supplies             | 72706 Property Appraisal     | 72902 Officiating Fees               | 76012 Vehicles                 |
| 72012 Expendable Supplies                | 72707 Cleaning Costs         | 72903 Ticket Expense                 | 76013 Construction Materials   |
| 72013 Purchases for Resale               | Fees                         | 72904 Meal Tickets                   | 76050 Fixed Asset Accrual      |
| 72014 Film Supplies                      | 72801 Immigration Fees       | 72905 Gamecock Club Donations        |                                |
| 72015 Ammunition                         | 72802 Prestige License Fees  | 72906 Concessions and Food           |                                |
| 72016 Athletic Supplies                  | 72803 Bank Card Fees         | 72907 Playoff Hosting                |                                |
| 72017 Field and Lab Supplies             | 72804 Paying Agent Fees      | Other General Expenses               |                                |
| 72018 Software                           | 72805 Accreditation          | 75001 Medical Expenses               |                                |
| 72020 Clothing                           | 72806 License Fees           | 75002 Sales Taxes                    |                                |
| 72021 Fixtures and Other Items           | 72809 Curation Fees          | 75003 Property Taxes                 |                                |
| Maintenance and Repairs                  | 72810 Background Check Fees  | 75004 Bonding                        |                                |
| 72101 Maintenance and Repairs Buildings  | Utilities                    | 75005 Insurance                      |                                |
| 72102 Maintenance and Repairs Automotive | 73001 Electricity            | 75006 Board of Adjustment Claims     | 1                              |
| 72103 Maintenance and Repairs Equipment  | 73002 Gas                    | 75011 Commencement Expenses          |                                |
| 72104 Maintenance and Repairs Furniture  | 73003 Water                  | 75021 Refunds to Grantors            |                                |
| 72105 Maintenance Landscaping            | 73004 Sewage                 | 75040 Subawards                      |                                |
| 72106 Maintenance Contracts              | 73005 Trash Disposal         | 75050 Other General Expenses         | 1                              |
| 72107 Pest Control Contracts             | 73006 Cable                  | 75051 Internal Expense Reimbursement |                                |
| 72108 Maintenance Carpentry              | 73007 Telephone              | 75052 Vending Commissions            | ]                              |
| 72109 Maintenance Electrical             | 73008 Cell Phones            | 75999 Contingency Budget Pool        | ]                              |
| 72110 Maintenance Painting               | Rentals and Operating Leases |                                      | -                              |
| 72111 Maintenance Hardware and Locks     | 72301 Equipment Rental       |                                      |                                |
| 72112 Maintenance Athletic Fields        | 72302 Facilities Rental      | Uandouta are availa                  | blo on the Controlle           |
|                                          | 72303 Capital Leases         | Handouts are availa                  |                                |
|                                          |                              |                                      |                                |

# **Banner Payroll Accounts**

| List of Contract Types and FOA | NPS   |                      |       | Jacksonville | State University |
|--------------------------------|-------|----------------------|-------|--------------|------------------|
| Standard Types of Contracts    | FUND  | ORG                  | ACCT  | PROGRAM      | (HR only) PCN    |
| Faculty Overload               | 10000 | See List – Dept. ORG | 61040 | 10           | 023009           |
| Adjunct Faculty                | 10000 | See List – Dept. ORG | 61025 | 10           | 023000           |
| Working Retiree                | 10000 | See List – Dept. ORG | 61045 | 10           | 023005           |
| Dual Enrollment                | 10000 | 50803                | 61025 | 10           | 026000           |
| Summer Contracts               | 10000 | See List – Dept. ORG | 61030 | 10           | 023007           |
| Summer Contracts - Library     | 10000 | 40001                | 61030 | 40           | 023007           |
|                                |       |                      | -     | •            |                  |
| Supplemental Contracts         | FUND  | ORG                  | ACCT  | PROGRAM      | (HR only) PCN    |
| Course Development             | 10000 | See list – Dean ORG  | 61052 | 40           | 024100           |
| Faculty Advisor                | 10000 | See List – Dean ORG  | 61053 | 40           | 024200           |
| Program/Project Coordinator    | 10000 | See List – Dean ORG  | 61054 | 40           | 024300           |
| Band Program Coordinator       | 10000 | 33207                | 61054 | 50           | 024300           |

| Payroll<br>Account    |                             |  |  |  |  |  |
|-----------------------|-----------------------------|--|--|--|--|--|
| Code                  | Title                       |  |  |  |  |  |
| couc                  |                             |  |  |  |  |  |
| 61020                 | Salaries                    |  |  |  |  |  |
| 61025                 | Adjunct Salaries            |  |  |  |  |  |
| 61030                 | Summer Differentials        |  |  |  |  |  |
| 61040                 | Overload Salary             |  |  |  |  |  |
| 61045                 | Working Retirees            |  |  |  |  |  |
| 61052                 | Course Development          |  |  |  |  |  |
| 61053                 | Faculty Advisor             |  |  |  |  |  |
| 61054                 | Program/Project Coordinator |  |  |  |  |  |
| 61055                 | Administrative Supplements  |  |  |  |  |  |
| 61080                 | Clinical Associates PT      |  |  |  |  |  |
| Student Account Codes |                             |  |  |  |  |  |

- 62010 Graduate Student Wages
- 62020 University Aid Wages
  - 2020 Oniversity Ald Wages
- 62030 Work Study Wages

## Listings are available on the <u>Payroll website</u> that include an Account and Org listing.

## **Controller's Office – Standard Operating Procedures**

## **Procedures and Instructions**

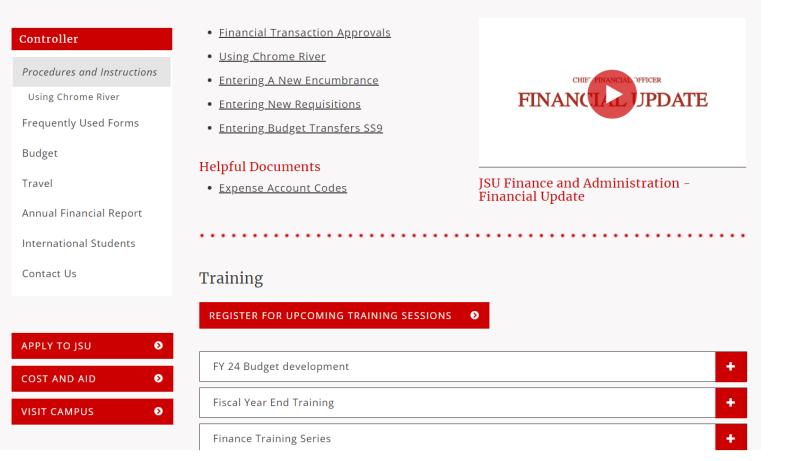

https://www.jsu.edu/controller/procedures-instructions/index.html

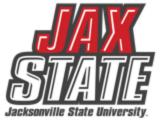

# **Budget Monitoring**

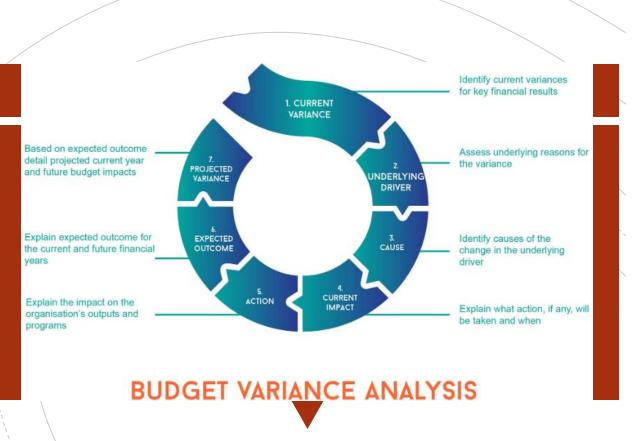

Budget managers conduct a Variance Analysis to identify the gap between the planned outcome (The Budgeted) and the actual outcome (The Actual).

- 1. Run *Budget Status by Account* Query for the respective FOAP.
- Review the report for all line-items variances of <u>+/-</u> <u>\$1,000</u>. These are the line-items requiring further explanations.
- 3. Examples of invalid explanations:
  - Contract Services: Other decreases are spread among all departments and are a result of lower costs.
  - I'll look into it but it won't be before mid-August when I return from vacation.
  - My budget did not have enough money.
- 4. Examples of valid explanations:
  - Materials & supplies increased by \$4k due to purchasing supplies w/JAX State logo partially offset by consulting savings.
  - **Equipment** purchases increased due to replacement computer purchased for broken laptop.
  - **Consulting** contract renegotiated to remove unused prior year services thus resulting in a \$2K decrease.
  - **Membership** expenses decreased due to non-renewal and using existing institutional membership

# **Budget Monitoring**

| Create New Query          |                                                  | ×                                                                        |
|---------------------------|--------------------------------------------------|--------------------------------------------------------------------------|
| Select Query Type         | Open Banner Self-Service > Click My Finance Qu   | <pre>iery &gt; Click New Query &gt; Budget Status by Account Query</pre> |
| Budget Quick Query        | ~                                                | Search Query Q New Query                                                 |
| Values                    | Enter the respective Fund, Organization, and Acc | ount - 7% (Operating Expenses)                                           |
| Chart*                    |                                                  | Index                                                                    |
| J Jacksonville State Univ | versity × v                                      | Choose Index 🗸                                                           |
| Fund                      |                                                  | Organization *                                                           |
| 10000 Current Unrestri    | cted ×v                                          | 60001 VP Finance and Administration * *                                  |
| Account                   |                                                  | Program                                                                  |
| 7%                        | ×v                                               | Choose Program 🗸                                                         |

| Create New Query       | Scroll down | and enter the | fiscal year and fisca | l period of 14 > Cli     |    | e Accounts × | -            |
|------------------------|-------------|---------------|-----------------------|--------------------------|----|--------------|--------------|
| Fiscal Year*           |             | 2021          | * •                   | Fiscal Period *          | 14 | **           |              |
|                        |             |               |                       |                          |    |              |              |
| Comparison Fiscal Year |             | 2022          | × ¥                   | Comparison Fiscal Period | 14 | × ×          | <u>SSI</u>   |
|                        |             |               |                       |                          |    |              | Jacksonville |

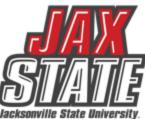

# **Budget Monitoring**

| My Finance • My Finance C              | Query   Budget Status by Account  | Use this s     | Use this screen to check encumbrances, payments, and available budget. |             |               |                             |                          |                               |  |  |
|----------------------------------------|-----------------------------------|----------------|------------------------------------------------------------------------|-------------|---------------|-----------------------------|--------------------------|-------------------------------|--|--|
| Budget Status by Accou                 | unt                               |                |                                                                        |             |               |                             |                          | New Query                     |  |  |
| VP Finance and Administra              | tion - 60001                      |                |                                                                        |             |               |                             |                          | > > 0 :                       |  |  |
| Query Results                          |                                   |                |                                                                        |             |               |                             |                          | + ±                           |  |  |
| Account                                | Account Title                     | Program        | \$                                                                     | Health      | \$            | FY23/PD14 Adjusted Budget 🗘 | FY23/PD14 Year to Date 🛇 | FY23/PD14 Available Balance 🛇 |  |  |
| 61020                                  | Salaries                          | 70             |                                                                        | 0           |               | \$335,920.00                | \$261,920.04             | \$73,999.96                   |  |  |
| 62020                                  | University Aid                    | 70             |                                                                        | A           |               | \$2,146.01                  | \$0.00                   | \$2,146.01                    |  |  |
| 65005                                  | FICA Match                        | 70             |                                                                        | 0           |               | \$24,856.38                 | \$18,052.39              | \$6,803.99                    |  |  |
| 65010                                  | TRS Match                         | 70             |                                                                        | A           |               | \$31,590.83                 | \$30,503.28              | \$1,087.55                    |  |  |
| 65015                                  | Health Insurance                  | 70             |                                                                        | 0           |               | \$32,088.00                 | \$16,808.00              | \$15,280.00                   |  |  |
| 65020                                  | Life Insurance                    | 70             |                                                                        | A           |               | \$702.57                    | \$1,299.72               | (\$597.15)                    |  |  |
| 65025                                  | Disability Insurance              | 70             |                                                                        | 0           |               | \$447.56                    | \$244.10                 | \$203.46                      |  |  |
| 65030                                  | TIAA Match                        | 70             |                                                                        | A           |               | \$12,546.00                 | \$12,861.36              | (\$315.36)                    |  |  |
| 69030                                  | Unemployment                      | 70             |                                                                        | A           |               | \$64.98                     | \$52.32                  | \$12.66                       |  |  |
| 70000                                  | Operating Expenditure Budget Pool | 70             |                                                                        | A           |               | (\$3,500.00)                | \$0.00                   | (\$3,500.00)                  |  |  |
| 71010                                  | Travel Employee                   | 70             |                                                                        | A           |               | \$1,040.83                  | \$2,532.02               | (\$1,491.19)                  |  |  |
| 71020<br>Report Total (of all records) | Travel Employee Recruitment       | 70             |                                                                        | ٢           |               | \$926.84                    | \$0.00                   | \$926.84                      |  |  |
| report lotal (of all records)          |                                   | rs can drill d |                                                                        | متنتجا والم | ام من جا من م | \$966,165.91                | \$674,753.61             | \$291,412.30                  |  |  |

Users can drill down to see the document and activity.

<u>l</u>0239789 – Invoice Number

<u>10028370 – ACH Transaction</u>

01244817 – Check Payment

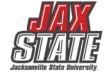

# **Budget Transfers**

Enter private comments for the journal

### Open Banner 9 Finance SSB > Click My Journals> Click Create>

| Create Journal     |                    |
|--------------------|--------------------|
|                    |                    |
| Transaction Date * |                    |
| 05/09/2023         |                    |
|                    |                    |
|                    | Distribution Total |
| Redistribution     |                    |
| ✓ NSF Checking     | Deferred Edit      |

### Enter the respective Fund, Organization, and Account - 7% (Operating Expenses) Accounting Defaults Description Journal Type Choose Journal Type ~ Bank Code Deposit Choose Bank Code $\sim$ **Budget Period** Currency Choose Budget Period v Choose Currency Code $\mathbf{v}$ Journal Comments Public Comment Enter public comments for the journal Private Comment 🔺

### Pooled accounts are **NOT** to be used – Account 70000

- Except for Restricted Funds, you may make transfers from 70000 to or from any '7' account code, 75999 – Contingency Pool or 62000 - Student Salary Pool.
- Transfers to or from the 74000 Scholarship Pool must be written up on BA Form 4 <u>Request for</u> <u>Budget Change</u> and sent to the Controller's Office for completion. Once money is committed to the Scholarship Pool it cannot be returned to Operating.
- All Restricted Fund (fund 2xxxx) transfers must be written up on BA Form 4 and sent to Grants Accounting for completion.
- You can only make transfers within the same fund. Cross-fund transfers must be written up on BA Form 4 and sent to the Controller's Office.

### Single Line Transfer Procedures – Banner 9

- 1. Select 'Budget Transfers' from the Self Service Finance menu.
- 2. For Fund 10000 transfers, enter journal type 'JBUD'. For Fund 80000 or 50000 transfers, enter journal type 'OBUD'.
- 3. Enter the amount to transfer.
- 4. Enter Chart 'J' and the FOAP you are moving money FROM.
- 5. Enter the FOAP you are moving money TO.
- 6. Enter a description this is a required field and will show in the transaction detail. Use Budget Period '01'.
- Click on Complete. If you have sufficient budget in the 70000 pool, you will get a 'Completed' message and a J document number.

CREATE

# Chrome River

## **Chrome River**

(Using Chrome River Presentation)

Chrome River is the travel and purchasing card management system in use by JSU.

## Things to look out for:

## Preapproval:

- Travel dates
- FOAP Allocation(Chrome River)

### **Expense report:**

- Receipts attached
- Itinerary attached(when applicable)
  - ✓ <u>University Travel Policy IV:06</u>
  - ✓ <u>University Travel Facts</u>
  - Frequently Asked Questions

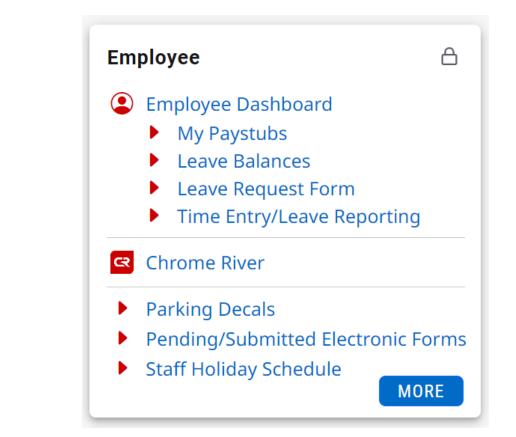

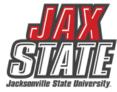

# **Purchasing Guidelines**

- Purchasing Guidelines and Procedure Policy IV 03 01
- Budget availability required prior to creating a requisition or processing a PO amendment
- Purchase Requisitions are required for PO processing No purchase should be made without prior authorization
  - See Procedures and Instructions webpage for "Entering New Requisitions"
- Purchases requiring additional documentation (not all inclusive):
  - Initiate a requisition and save as a draft to obtain a number. Leave in draft form until all applicable documents are received.
  - <u>Request to Purchase Computer Hardware/Software</u> form required for computer devices, printers, copiers, mobile device purchases (regardless of price) and peripherals or software purchases with an individual item cost of \$500 or more require a The approved form (along with quote from IT) must be attached to the requisition before submitting it for approval.
  - <u>Request for Meal/Entertainment Purchase (Form 22)</u> Required for any food or beverage purchase. The approved form must be attached to the requisition before submitting it for approval.
  - A State of Alabama Vendor Disclosure Statement must be completed for all proposals, bids, contracts (includes POs), or grant proposals exceeding \$5,000. The <u>notarized form</u> must be attached to the requisition before submitting it for approval.
  - A Chrome River Travel Pre-Approval Form is required for any employee travel pre-payments.

# **Purchasing Guidelines**

## Purchasing & State of Alabama Competitive Bid Law (Title 41)

- Effective 10/1/2022 Changes to the competitive bid law allowed JSU to increase the bid threshold from \$15,000 to \$25,000.
- What does this mean for you?
  - Campus-wide purchases from vendors without a competitively awarded state contract or purchasing cooperative contract cannot exceed \$24,999 during a fiscal year (10/1 – 9/30).
  - Goods and services are procured by competitive sealed bid when the above amount may be exceeded. For example, Staples
    Business Advantage must be used for office supplies and promotional vendors must be selected from <u>the approved list</u> on
    Procurement's web page.
  - Dividing purchases between multiple POs to avoid the bid threshold is not allowed. JSU's total spend must be considered.

## • If a bid must be issued:

- Department must provide product or service specifications in Word format to Procurement. Be specific with your requirements/specifications. Procurement will review specifications and provide feedback.
- A minimum of three (3) resources must be provided to Procurement (contact name, email address & company mailing address).
- Procurement creates a bid packet, sets the bid opening date/time and emails the bid packet to potential vendors.
- Bids remain open for a minimum of ten (10) business days.
- Sealed bid responses are submitted to Procurement. Electronic bid responses are not accepted.
- After bid opening, results are provided to the requestor.
- Bid is awarded to the "lowest responsive and responsible bidder whose bid meets the requirements". Multiple awards permitted (when applicable).

# Which payment method is allowable?

| General Expenditure Questions<br>(not all inclusive)              | PU | chase of                                                           | set p | emburg | enenti<br>Foundation | ninestation of the second second seco |
|-------------------------------------------------------------------|----|--------------------------------------------------------------------|-------|--------|----------------------|----------------------------------------------------------------------------------------------------|
| Memberships & Dues when applicable to duties and mission of       | x  | *                                                                  |       |        |                      | Refer to the Controller's Webpage for a list of                                                                                                    |
| University                                                        | ^  |                                                                    |       |        |                      | existing memberships                                                                                                    |
| Any donation, political contribution or charitable contribution   |    |                                                                    |       |        | Ν                    |                                                                                                    |
| Tables for fund raising events (civic and community events) in    |    |                                                                    |       |        |                      |                                                                                                    |
| which there is a clear benefit to the University (i.e., when such | x  |                                                                    |       |        |                      |                                                                                                    |
| sponsorship would not be considered a true charitable             |    |                                                                    |       |        |                      |                                                                                                    |
| contribution)                                                     |    |                                                                    |       |        |                      |                                                                                                    |
| Flowers or gifts for University employees or their immediate      |    |                                                                    |       | F      | N                    |                                                                                                    |
| family; or for Donors / Supporters for any occasion               |    |                                                                    |       | •      |                      |                                                                                                    |
| Flowers purchased for official University functions/events        | X  | *                                                                  |       |        |                      |                                                                                                    |
| Holiday Parties                                                   |    |                                                                    |       | F      | Ν                    |                                                                                                    |
| University employee retirement reception                          |    |                                                                    |       | F      | Ν                    |                                                                                                    |
| Recognition/Appreciation gifts to employees (including            |    |                                                                    |       |        | N                    |                                                                                                    |
| student workers) by departments                                   |    |                                                                    |       |        |                      |                                                                                                    |
| Recognition/Service Plaques, Pin, etc. ordered by Human           | x  | *                                                                  |       |        |                      |                                                                                                    |
| Resources or the Appropriate Dean or Cabinet Member               | ^  |                                                                    |       |        |                      |                                                                                                    |
| Promotional give away Items purchased in bulk (Items              |    |                                                                    |       |        |                      | See Approved Vendors & Bid/Contract Info:                                                                                                    |
| reflecting JSU logo and colors & low in value such as: cups, t-   | x  | *                                                                  |       |        |                      | https://www.jsu.edu/purchasing/promotional                                                                                                    |
| shirts, pens, etc. ) Requires business purpose.                   |    |                                                                    |       |        |                      | -product-vendors.html                                                                                                    |
| Tokens of appreciation to employees for assisting the             |    |                                                                    |       |        | N                    |                                                                                                    |
| University with the evaluation of a program or other activity     |    |                                                                    |       |        |                      |                                                                                                    |
| Tokens of appreciation (low cost; not cash or cash equivalent     |    |                                                                    |       |        |                      |                                                                                                    |
| items) to non-employees for assisting the University with the     | X  |                                                                    |       |        |                      |                                                                                                    |
| evaluation of a program or other activity                         |    |                                                                    |       |        |                      |                                                                                                    |
| Gift Cards, cash equivalent awards to employees                   |    | Processed through<br>Foundation and reporte<br>to/paid via Payroll |       |        | rted                 | Per IRS Regulations, gift cards are taxable to<br>the recipient and must be reported as income<br>to the IRS. All cash and cash equivalents must<br>be reported on a tax return.                                                                                                    |
| Refrigerators, Microwave, Coffee Pot, Heaters, Fans, coffee,      |    |                                                                    |       |        | N                    | Expense may be reimbursed by Foundation.                                                                                                    |
| water, snacks, anything for personal use or consumption           |    |                                                                    |       |        | IN .                 | Confirm with prior to purchase.                                                                                                    |
| Water, soft drinks, coffee & supplies for University offices that |    |                                                                    |       |        |                      |                                                                                                    |
| regularly entertain official guests to the University (e.g.,      | x  | *                                                                  |       |        |                      | Meal Request Form required                                                                                                    |
| President's Office, Provost Office) for business purposes         |    |                                                                    |       |        |                      |                                                                                                    |

Expenditure examples and allowable payment methods (*not intended to be all inclusive*).

Field Key Definition: X - Preferred method of payment \* - Acceptable method of payment F - Foundation ONLY N - Not allowed from University Funds

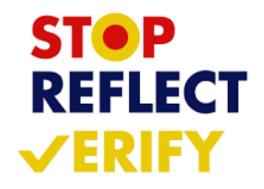

# **JSU Transaction Matrix**

## JSU Transaction Authorization Matrix – Policy I 05 03

- What is it?
  - Defines authority to approve transactions
- What does it do?
  - Provides framework for oversight of transactions
  - Guides users to those who can approve transactions

## **Expense Authorization Matrix** – Policy I 05 03 01

- What is it?
  - This matrix operates as a subset of the Transaction Authorization Matrix (Policy I.05.03)
  - Defines authority to approve transactions
- What does it do?
  - Defines the workflow of transactions approvals (requisitions, purchase order amendments, direct vouchers)
  - Guides users to those who can approve transactions

# **Document Approvals**

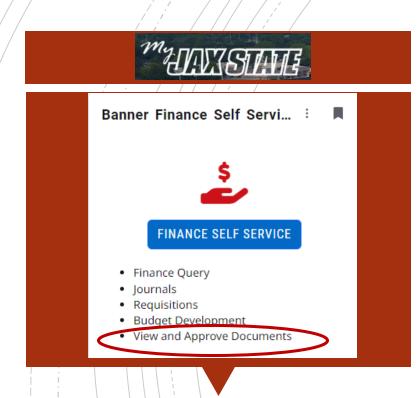

All documents awaiting budget manager approval must be approved or disapproved prior to Banner Self-Service Finance being disabled at the end of the day of September 26.

## PLEASE CHECK FOR DOCUMENTS REQUIRING APPROVAL

- To view a document prior to approval, click on the document number. See SOP on Controller's website
- Document attachments can also be viewed.
- Select a document for approval or disapproval

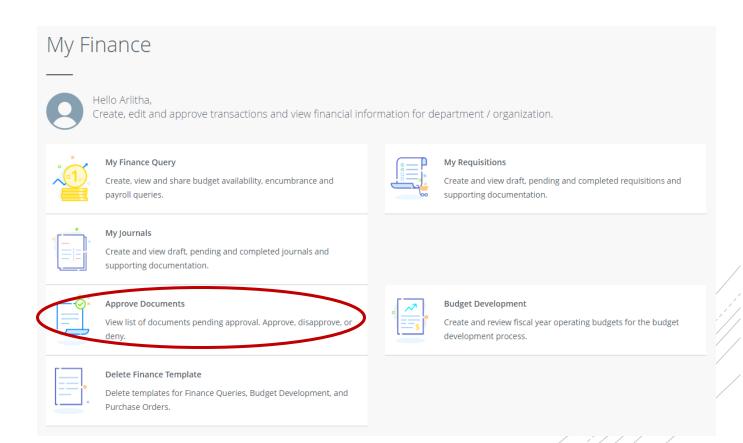

# Vendor Payment & Commitment Information

| Search Query | ٩ | New Query |
|--------------|---|-----------|

### Select Encumbrance Query

### Open Banner Self-Service > Click My Finance Query > Click New Query > Encumbrance Query

×

|                                           |   | Create New Query       |
|-------------------------------------------|---|------------------------|
| Create New Query                          |   | Select Query Type      |
|                                           |   | Encumbrance Query      |
| Select Query Type                         |   |                        |
| Budget Quick Query                        | ^ | Values                 |
|                                           | ٩ | Chart*                 |
| Budget Status by Account                  |   | J Jacksonville State L |
| Budget Status by Organizational Hierarchy |   | Fund                   |
| Payroll Expense Detail                    |   | 10000 Current Unres    |
| Encumbrance Query                         |   | Grant *                |
| Multi Year Query                          |   | Choose Grant           |
| Budget Quick Query                        |   | Program                |

## Enter the respective Fund and Organization

| chart"                             | index                               |
|------------------------------------|-------------------------------------|
| J Jacksonville State University ** | Choose Index 🗸                      |
| Fund                               | Organization *                      |
| 10000 Current Unrestricted         | % VP Finance and Administration * • |
| Grant*                             | Account                             |
| Choose Grant 🗸                     | 72010 Office Supplies **            |
| Program                            | Activity                            |

### View Encumbrance Detail by Rule Class Code

VP Finance and Administration - 60001

**Query Results** 

| Document ^<br>Code  | Rule Class Code | \$<br>Original Encumbrance 🗘 | Encumbrance Adjustments | Encumbrance<br>Liquidations | Year to Date <b>\$</b> em Number |
|---------------------|-----------------|------------------------------|-------------------------|-----------------------------|----------------------------------|
| 01245345 ()         | DNEI            | \$0.00                       | \$0.00                  | \$0.00                      | \$0.00 0                         |
| 10241321 ()         | INEI            | \$0.00                       | \$0.00                  | (\$1,232.50)                | \$0.00 0                         |
| 10241321 (1)        | INEI            | \$0.00                       | \$0.00                  | \$0.00                      | \$1,232.50 0                     |
| <u>P0091086</u> (i) | PORD            | \$1,232.50                   | \$0.00                  | \$0.00                      | \$0.00 0                         |

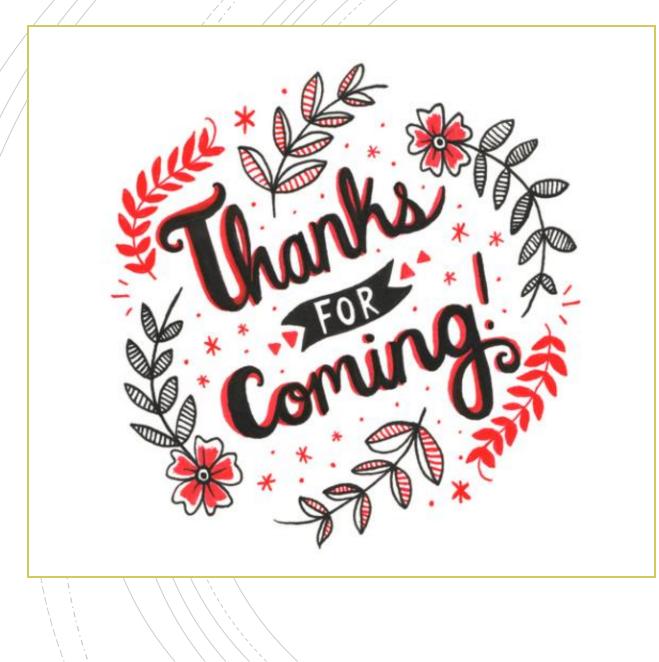

# Have A Question?

- Accounts Payable <u>accountspayable@jsu.edu</u>
- Controller <u>controller@jsu.edu</u>
- Student Accounts <u>studentaccounts@jsu.edu</u>
- Payroll <u>payroll@jsu.edu</u>
- Procurement—<u>purchasing@jsu.edu</u>

Additional Training

Fiscal Year End Training

Entering A New Encumbrance

Entering New Requisitions

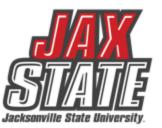